## **Projets**

*Veuillez utiliser le [Canevas de description d'un projet](https://pepi2g.wiki.inrae.fr/doku.php?id=projets:canevas_projet) pour rédiger la description de votre projet.*

- [SysInfoInrae](https://pepi2g.wiki.inrae.fr/doku.php?id=projets:sysinfoinrae)
- [Terminaux mobiles](https://pepi2g.wiki.inrae.fr/doku.php?id=projets:terminaux_mobiles)
- [\[SK8\] Hébergement d'application R-Shiny](https://pepi2g.wiki.inrae.fr/doku.php?id=projets:sk8)
- [\[GAEV\] Gestion Automatique d'Environnement Virtuel](https://pepi2g.wiki.inrae.fr/doku.php?id=projets:gaev)
- [\[Work4Graph\] Intégration & Visualisation en graphes](https://pepi2g.wiki.inrae.fr/doku.php?id=projets:work4graph)
- [\[CLEN\] Cahier de LaboratoirE](https://pepi2g.wiki.inrae.fr/doku.php?id=projets:clen)
- [Containers](https://pepi2g.wiki.inrae.fr/doku.php?id=projets:containers)
- [Équipe PCSC](https://pepi2g.wiki.inrae.fr/doku.php?id=projets:equipe_pcsc)
- [GEOC](https://pepi2g.wiki.inrae.fr/doku.php?id=projets:geoc)
- [GREGBX](https://pepi2g.wiki.inrae.fr/doku.php?id=projets:gregbx)
- [Stockage S3](https://pepi2g.wiki.inrae.fr/doku.php?id=projets:stockages3)
- [Iot Lorawan](https://pepi2g.wiki.inrae.fr/doku.php?id=projets:iot-lora)

From: <https://pepi2g.wiki.inrae.fr/>- **pepi2g**

Permanent link: **<https://pepi2g.wiki.inrae.fr/doku.php?id=projets>**

Last update: **2022/12/12 13:32**

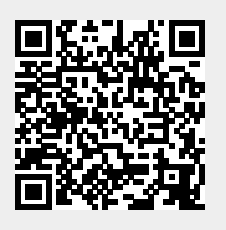